# **Sliverlight Video Capture Control SDK крякнутая версия Скачать бесплатно без регистрации [March-2022]**

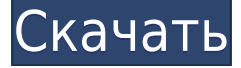

### **Sliverlight Video Capture Control SDK Crack Serial Key X64**

Sliverlight Video Capture Control SDK — это полезный набор инструментов, который позволяет программистам интегрировать возможности захвата с веб-камеры, а также возможность делать скриншоты или добавлять видеоэффекты. XnadeChat — это система приватного чата, созданная Xlistening, разработчиками аудиоплеера Xlistening XMMS2. Чат состоит из трех основных компонентов: 1) Сервер: на основе член-к-члену и с прямым IP-доступом. 2) Клиент: взаимодействует с сервером. 3) Файлы: взаимодействие клиента и сервера можно заскриптовать с помощью плагина FileList. Очень простой в использовании шифр OTR с функцией зашифрованного разговора, которая обеспечивает безопасный чат и просмотр для всех посетителей и посетителей сайта. Нет необходимости в регистрации и требуется очень мало настроек. Шифрование OTR-VRST является одним из самых передовых на рынке. Используя шифрование RSA, совершенно безопасное шифрование (128-битное) и эмулирует черный ящик агентов типа ФБР. Веб-клиент для подписки Rss. Подписывайтесь автоматически на RSS-каналы, такие как и другие. Регистрация не требуется. Вам не нужно устанавливать плагин. Вы можете использовать сервис как на одном компьютере, так и на сервере. Веб-сайт для этого приложения открыт. Webmin — это простой в использовании веб-инструмент системного администрирования. Он позволяет визуально управлять вашим HTTP-сервером Apache и другими системами Linux, а также вашими сайтами PHP и MySQL. Webmin предоставляет единый интерфейс для таких задач, как настройка FTP, печать, Apache и т. д. Он небольшой и гибкий — просто скачайте, запустите и начните настройку. Ajax FireBug — это расширение FireBug, которое позволяет отлаживать запросы AJAX и исследовать состояние базового XMLHttpRequest. Он работает очень похоже на обычный FireBug. Вы можете использовать его для отладки запросов AJAX в браузере

или запускать их на сервере. В течение долгого времени Flash Player был популярным и успешным видеоплеером. Это кросс-платформа, и разработчики могут легко распространять свои собственные плагины.Однако по мере того, как сама технология продолжает меняться, бремя поддержки собственного плагина становится все более и более сложным. учитывать при выходе самостоятельно. Эволюция

#### **Sliverlight Video Capture Control SDK Latest**

Sliverlight Video Capture Control SDK — возможность захвата видео… Image Capture SDK — это инфраструктура захвата изображений на основе  $C\#$ , предназначенная для использования возможностей .NET Framework и предоставления возможности захвата изображений программистам. Пакет поставляется с библиотекой для захвата изображений с устройства, библиотекой классов с базовыми функциями обработки изображений, такими как запись изображений в файл, а также редактором 2D-растров, который можно использовать для добавления или удаления изображений из видео, добавления или удалить текст из видео и многие другие. Возможности SDK для захвата изображений: Консоль PCL — это образец программного обеспечения, которое запускает сценарии, которые передаются ей через текстовый файл. Его можно использовать для целей системного администрирования и многого другого. Пример приложения поставляется с графическим интерфейсом для написания и выполнения сценариев и позволит вашим пользователям создавать свои собственные «сценарии», определяя простой язык сценариев. Описание консоли PCL: Консоль PCL. Консоль PCL — это образец программного обеспечения, которое запускает сценарии, которые передаются ей через текстовый файл. Image Capture SDK — это инфраструктура захвата изображений на основе C#, предназначенная для использования возможностей .NET Framework и предоставления возможности захвата изображений программистам. Пакет поставляется с библиотекой для захвата изображений с устройства, библиотекой классов с базовыми функциями обработки изображений, такими как запись изображений в файл, а также редактором 2D-растров, который можно использовать для добавления или удаления изображений из видео, добавления или удалить текст из видео и многие другие. Возможности SDK для захвата изображений: Консоль PCL — это образец программного обеспечения, которое запускает сценарии, которые передаются ей через текстовый файл. Его можно использовать для целей системного администрирования и многого другого. Пример приложения поставляется с графическим интерфейсом для написания и выполнения сценариев и позволит вашим пользователям создавать свои собственные «сценарии», определяя простой язык сценариев. Описание консоли PCL: Консоль PCL. Консоль PCL — это образец программного обеспечения,

которое запускает сценарии, которые передаются ей через текстовый файл. Image Capture SDK — это инфраструктура захвата изображений на основе C#, предназначенная для использования возможностей .NET Framework и предоставления возможности захвата изображений программистам. Пакет поставляется с библиотекой для захвата изображений с устройства, библиотекой классов с базовыми функциями обработки изображений, такими как запись изображений в файл, а также редактором 2D-растров, который можно использовать для добавления или удаления изображений из видео, добавления или удалить текст из видео и многие другие. Захват изображения 1eaed4ebc0

## **Sliverlight Video Capture Control SDK Crack + (LifeTime) Activation Code Free Download [Mac/Win]**

Этот SDK предоставляет простой в использовании и высокопроизводительный API для захвата и воспроизведения захваченных видеоданных. Особенности API: Создание окон с видами захвата видео Запись видео из просмотров захвата видео Воспроизведите захваченное видео или переместите вид захвата видео в предопределенное положение. Возможность сохранения видеоданных в формате MP4 Добавить вид захвата видео в главное окно Добавить видеоэффект к захваченному видео Изменить частоту кадров захваченного видео Захват видео с ЖК-монитора Захват неподвижного изображения из видео Использует фильтры DirectShow Укажите параметр типа носителя и информацию о частоте дискретизации. Обеспечьте поддержку D3D GPU Acceleration (DXVA) Простой в использовании API с простым кодированием, укажите только два события для управления захватом. Образец кода: Создать вид захвата видео вар video capture view = SliverlightVideoCaptureView.Create(); video capture view.SetPosition (новая точка  $(0, 0)$ ); // Использовать вид захвата видео // video capture view.SetSource(); video capture view.SetSource(...); // Использовать вид захвата видео video capture view.Play(); Обработка событий захвата видео // Обработка событий захвата видео video\_capture\_view.Event = VideoCaptureEvents.SourceChanged; // Обработка событий захвата видео video\_capture\_view.Event = VideoCaptureEvents.SourceChanged; // Обработка событий захвата видео video\_capture\_view.Event = VideoCaptureEvents.SourceChanged; Запись видеозахвата video capture view.Запись(); Захват видео с ЖК-монитора вар monitor capture view = SliverlightVideoCaptureView.Create(); monitor\_capture\_view.Source.SetDisplayName("Отображаемое имя"); monitor capture view.SetPosition (новая точка (10, 10)); monitor capture view.SetSource(новый DisplaySource(DisplaySourceType.Display)); // Устанавливаем параметры, нужно задать перед захватом // Установить тип носителя monitor\_capture\_view.Event = VideoCaptureEvents.SourceChanged; // Установить тип носителя monitor capture view.Event  $=$ VideoCaptureEvents.SourceChanged; // Установить тип носителя monitor\_capture\_view.Event = VideoCaptureEvents.SourceChanged; Добавить вид захвата видео в главное окно MainWindow.AddView(video\_capt

#### **What's New in the Sliverlight Video Capture Control SDK?**

Это набор полезных классов C++, скомпилированных как для 32-битной, так и для 64-битной версии Windows. Этот пакет SDK предоставляет интерфейс для встроенного в Internet Explorer окна управления мультимедиа в формате HTML. Вы можете использовать это окно управления для взаимодействия с веб-камерой или мобильной камерой пользователя, захвата видео, записи звука, вставки скриншотов и размещения рекламы в видеопотоке. Вы также можете захватить рабочий стол пользователя или пользовательский элемент управления, применить эффекты изображения, изменить цвет/яркость, размер и обрезать изображение, а также воспроизвести свое видео. Этот SDK позволяет вставлять рекламу, промежуточную или статическую, точно так же, как реклама отображается на веб-страницах. Вы также можете добавить рекламу в конец видео. Например, вы можете чередовать видеопоток с веб-камеры пользователя с рекламой. Этот SDK позволяет динамически размещать текст в видеопотоке пользователя, например ценовой баннер, подпись или аннотацию к изображению. Одной из наиболее важных функций является возможность использования аппаратной камеры с помощью технологии CoreMedia SDK. С веб-камеры можно записывать высококачественное видео и аудио с разрешением до 5 мегапикселей и скоростью 384 кбит/с. Вы можете создавать небольшие автономные приложения, которые могут иметь собственный пользовательский интерфейс и сохранять и восстанавливать данные. Вы можете сохранить любое изображение в альбом и получить доступ к его свойствам, чтобы получить местоположение, имя файла, цветовую модель и размер. Этот SDK можно использовать для вставки снимков экрана в изображение, например в динамический пользовательский интерфейс. Вы также можете добавить свое изображение или видео в профиль пользователя Facebook вместе с его комментариями и лайками. Вы также можете заменить содержимое изображения или добавить свой собственный текст поверх изображения. Этот SDK способен отображать изображение вместе со слайд-шоу в отдельном окне. Вы также можете заменить существующее изображение собственным экземпляром. Вы можете управлять своим видеоконтентом с помощью встроенного мультимедийного окна HTML. Вы можете отображать элементы управления видео с помощью API мультимедиа и изображений, а также отменять захват видео. Этот SDK может делать снимки экрана, последний из которых автоматически добавляется в ваш альбом, а также управлять изображениями и делиться ими на Facebook, Twitter, Flicker и т. д. SDK предназначен для управления экземплярами медиатеки. При первом запуске этого SDK вам нужно только зарегистрироваться в нем, и если вы не используете

## **System Requirements:**

32-разрядная или 64-разрядная версия Windows 10 (проверено) Видеокарта DX11 или DX12 с хотя бы одним вычислительным блоком GPU Процессор на базе AMD FX и AMD Ryzen 2 ГБ оперативной памяти Видеокарта с поддержкой DirectX 12 или Intel HD Graphics 6000 или новее (или DX11) 1 ТБ свободного места на жестком диске Установщик ОС, пробная версия, и установщик этой программы, полная версия, доступны на английском и немецком языках. Программа оптимизирована для работы в новейших системах Windows.